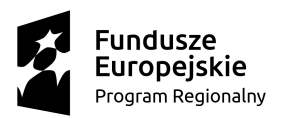

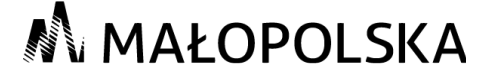

Unia Europejska Europejski Fundusz Społeczny

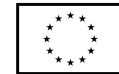

Zał. Nr 5 do Szczegółowych zasady rekrutacji przydzielania pomocy stypendialnej dla uczniów szczególnie uzdolnionych

## **Zakres danych osobowych do systemu SL2014**

Poniższy formularz należy wypełnić drukowanymi literami lub komputerowo

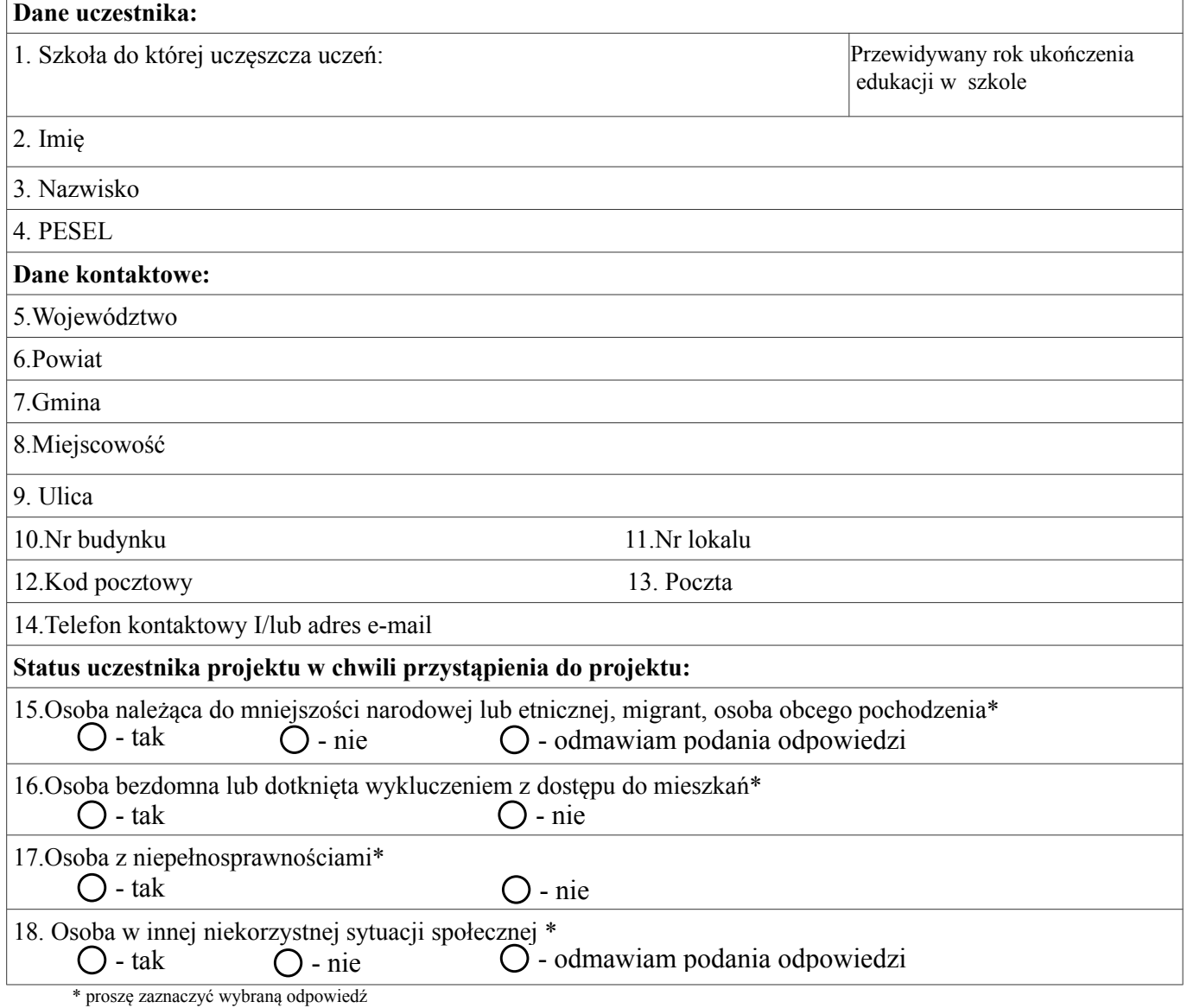

…......................... ….....................................

(miejscowość, data) (podpis uczestnika)

 ............................................................ podpis rodzica lub opiekuna prawnego ( w przypadku niepełnoletniego ucznia)